# **Important Note:**

- **All answers provided in the Marking scheme are SUGGESTIVE.**
- **Examiners are requested to accept all possible alternative correct answer(s).**
- **Wherever HTML Tags are asked – ignore the format/additional arguments if so given in the answer(s)**
- **Wherever multiple answers are suggested, they are in order of appropriateness**

# **FOUNDATION OF INFORMATION TECHNOLOGY**

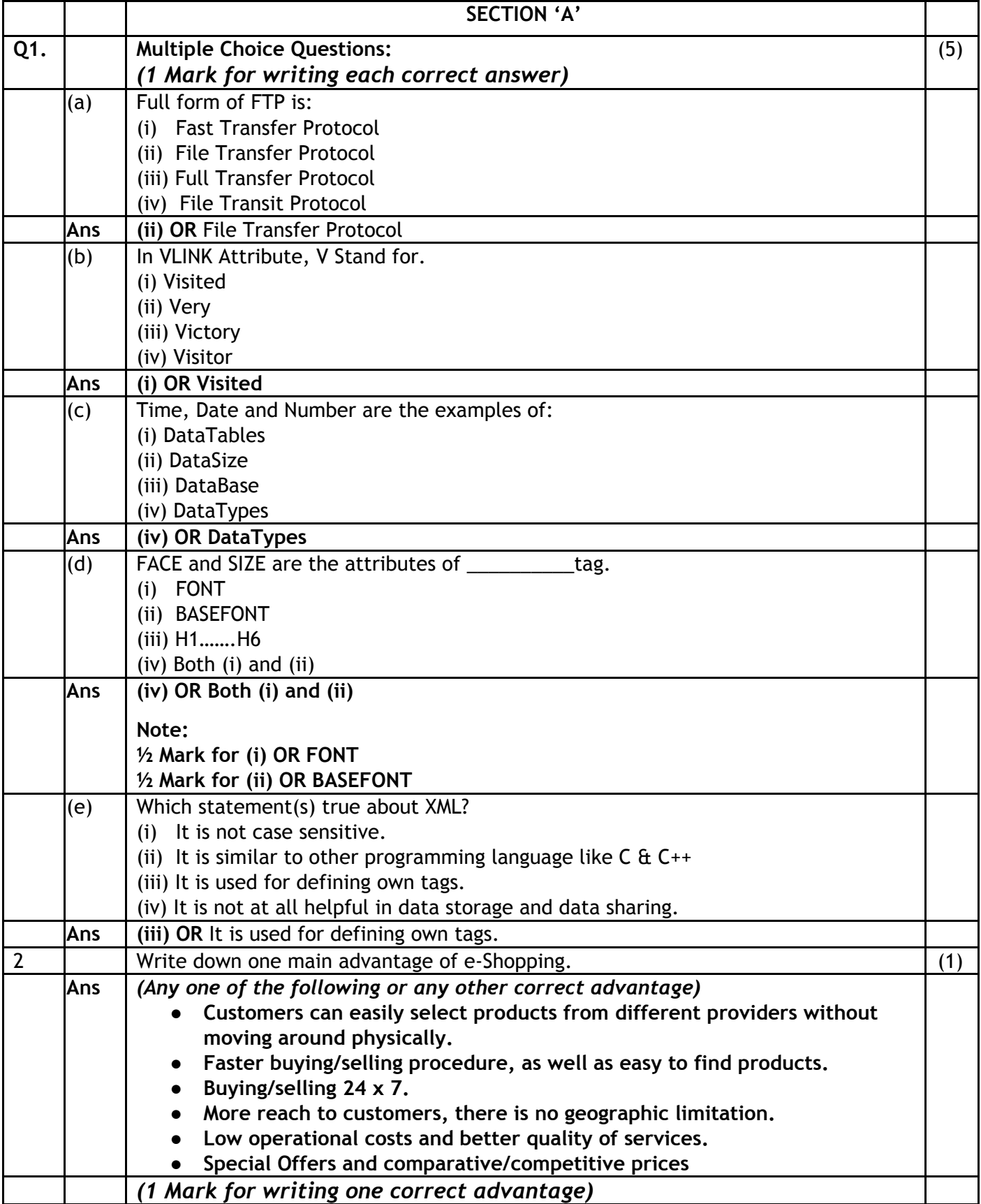

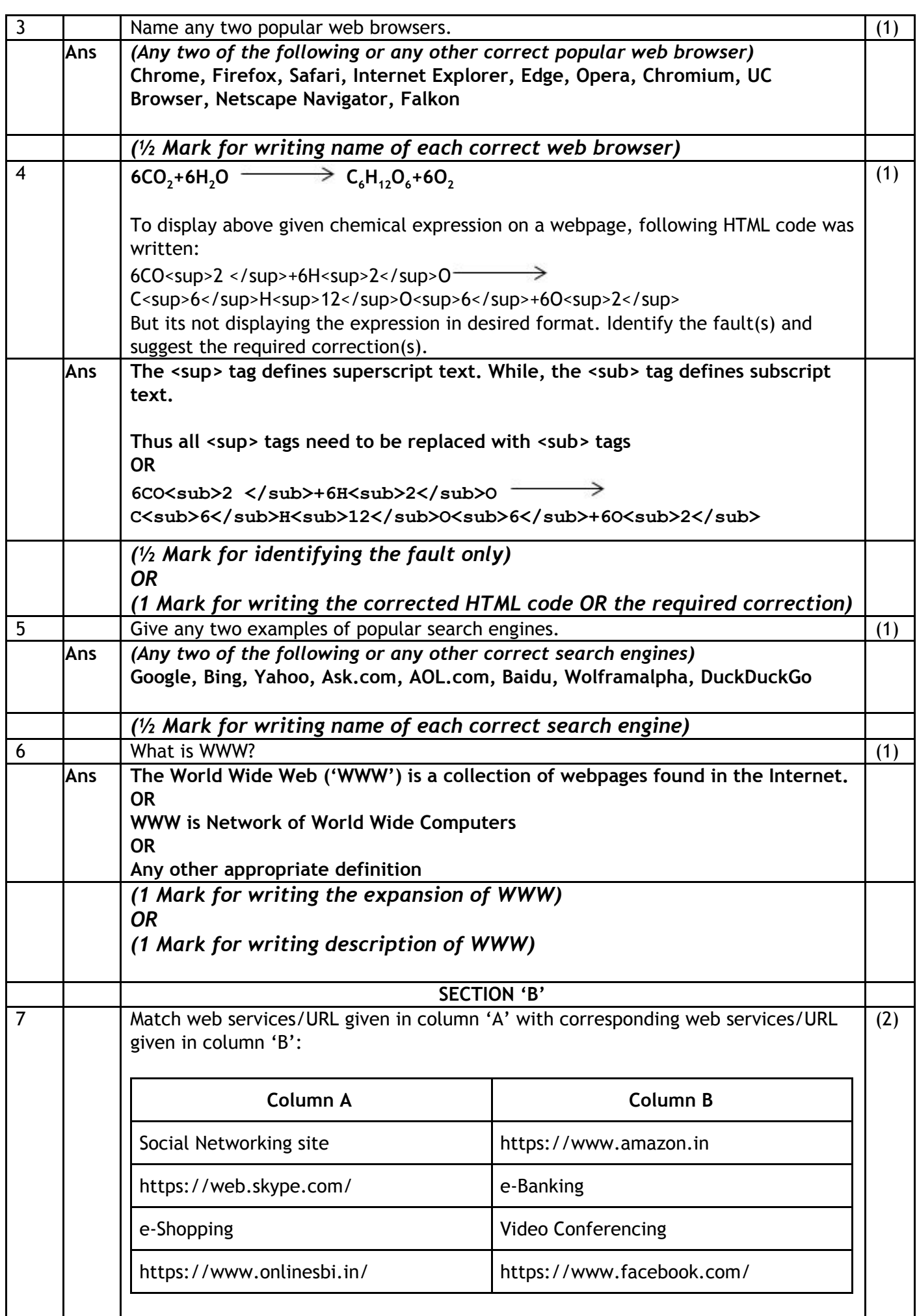

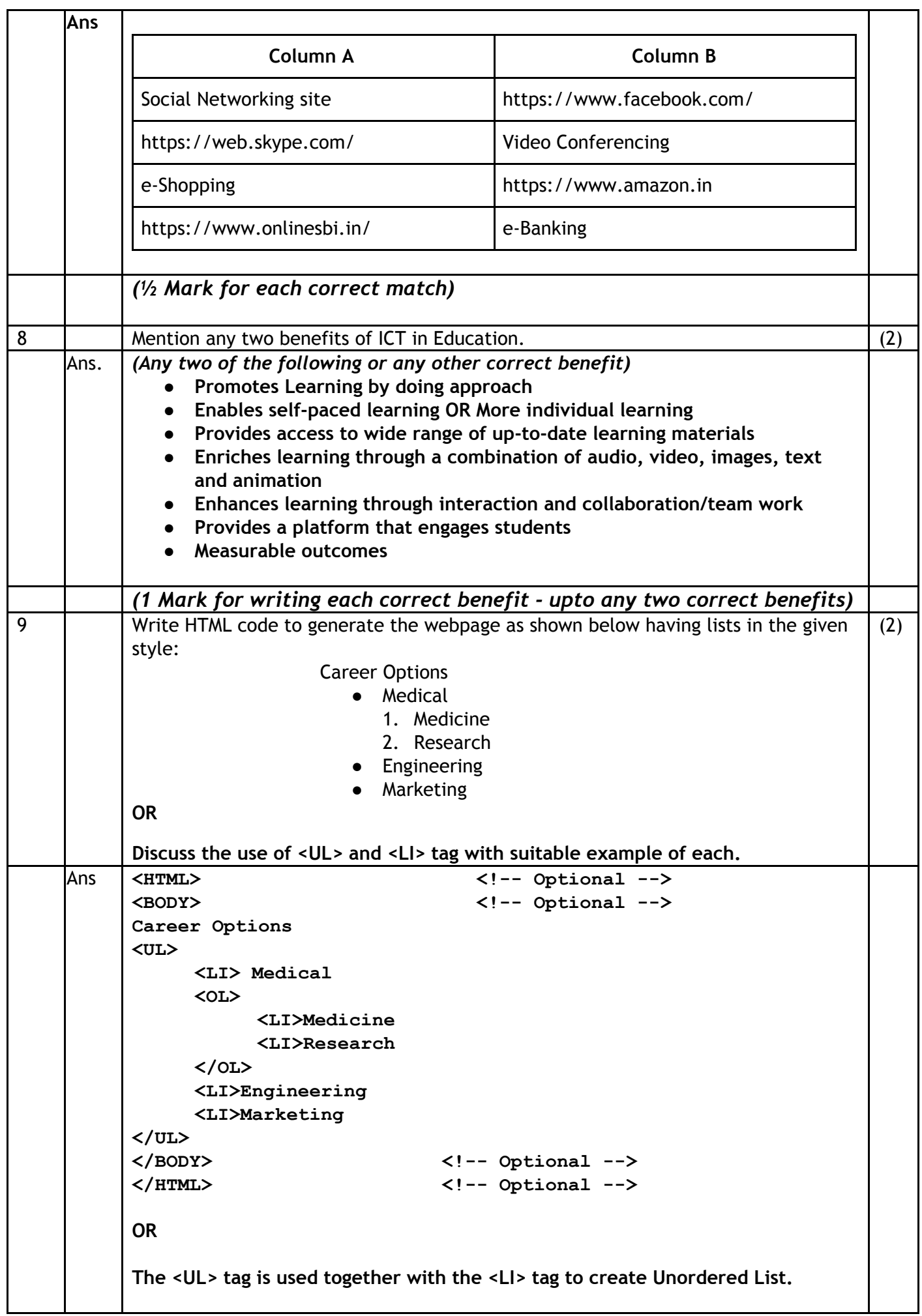

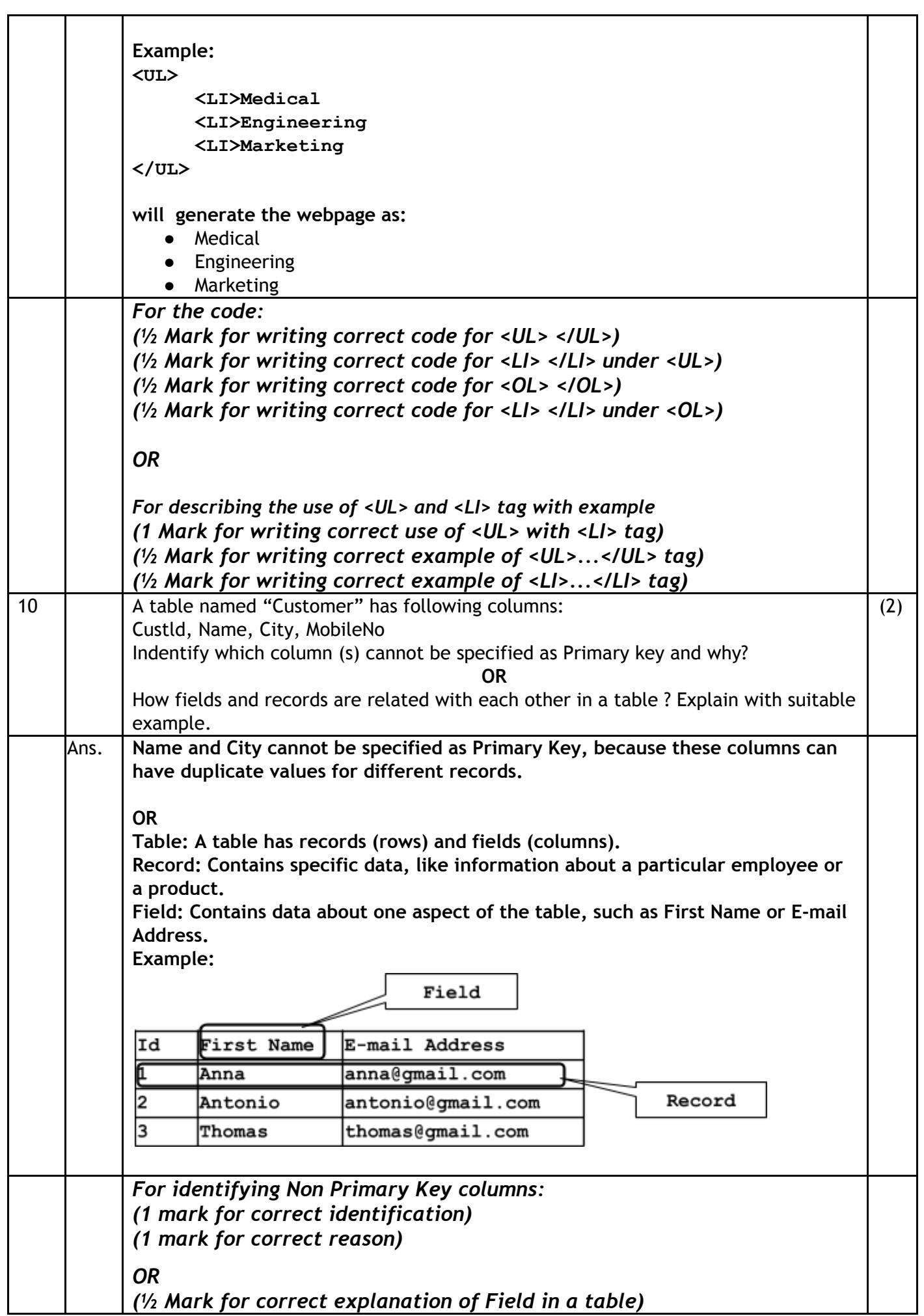

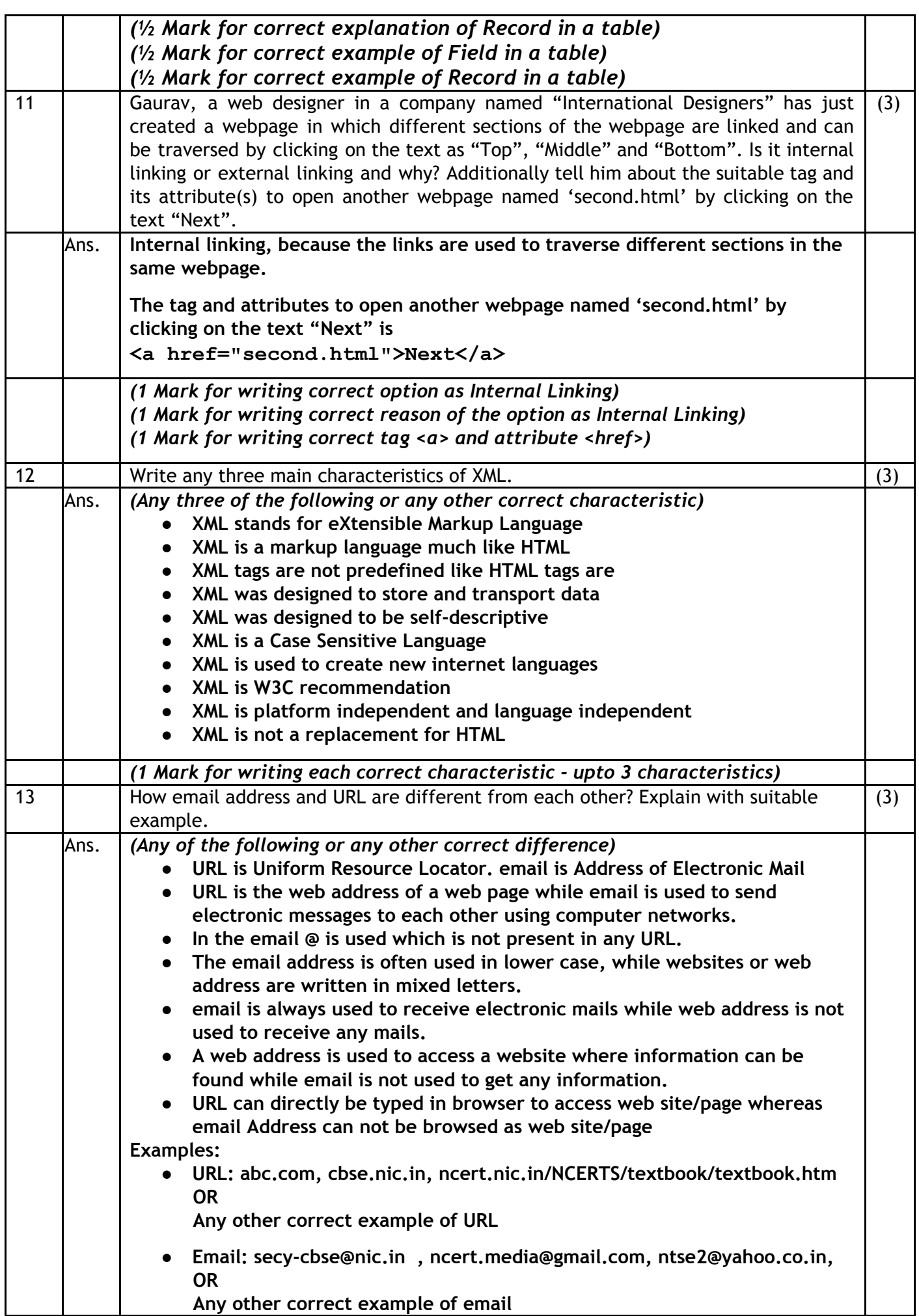

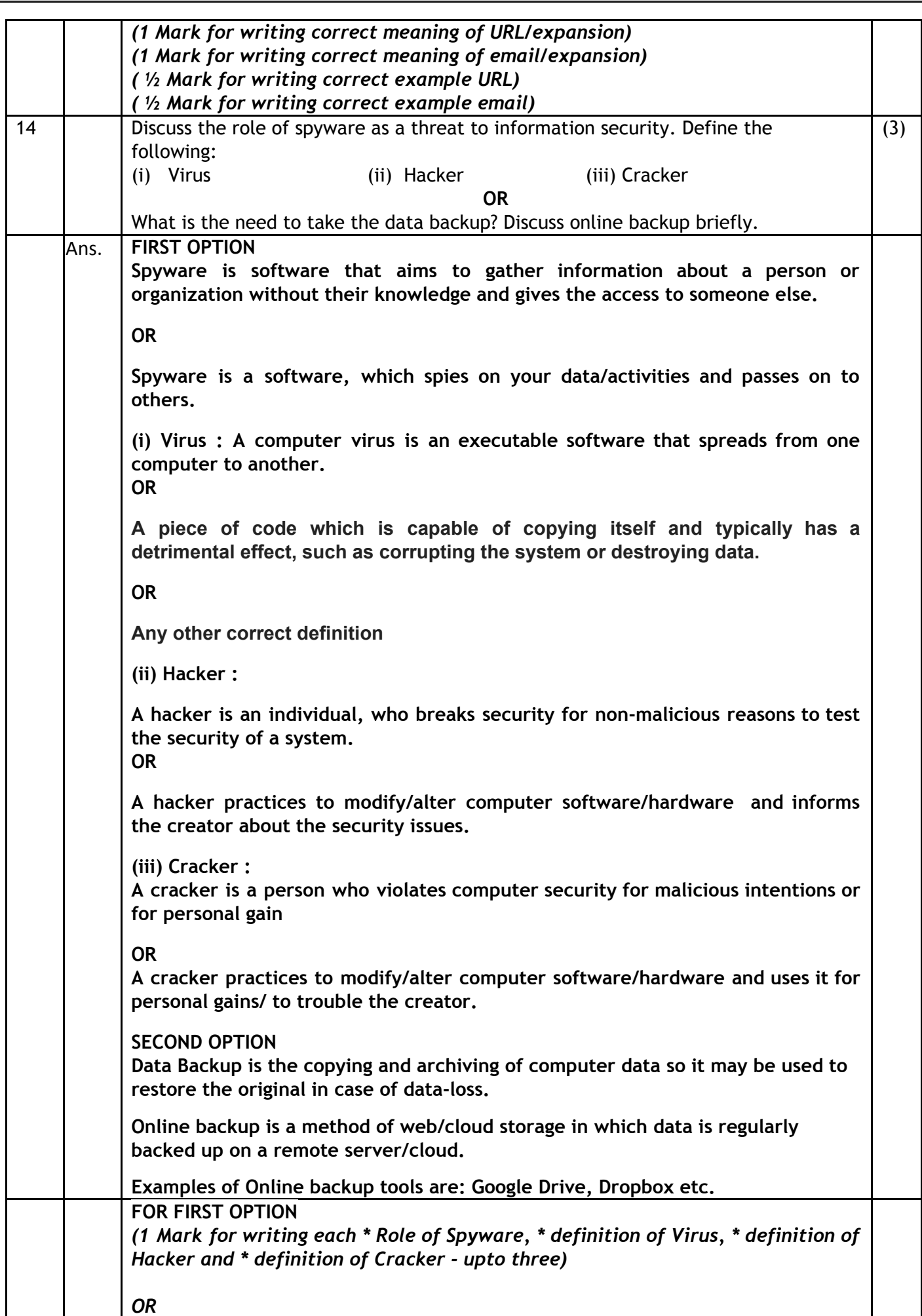

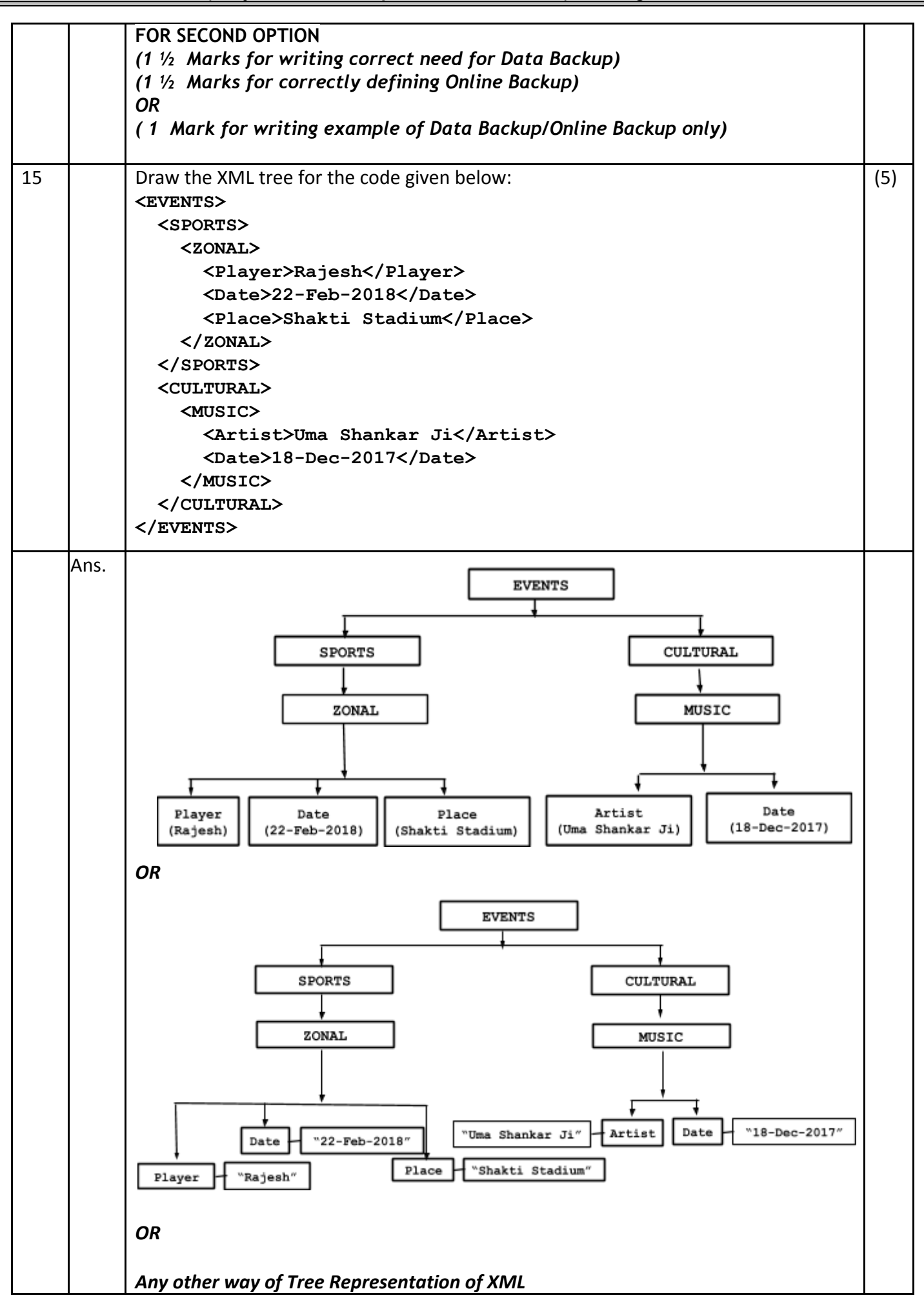

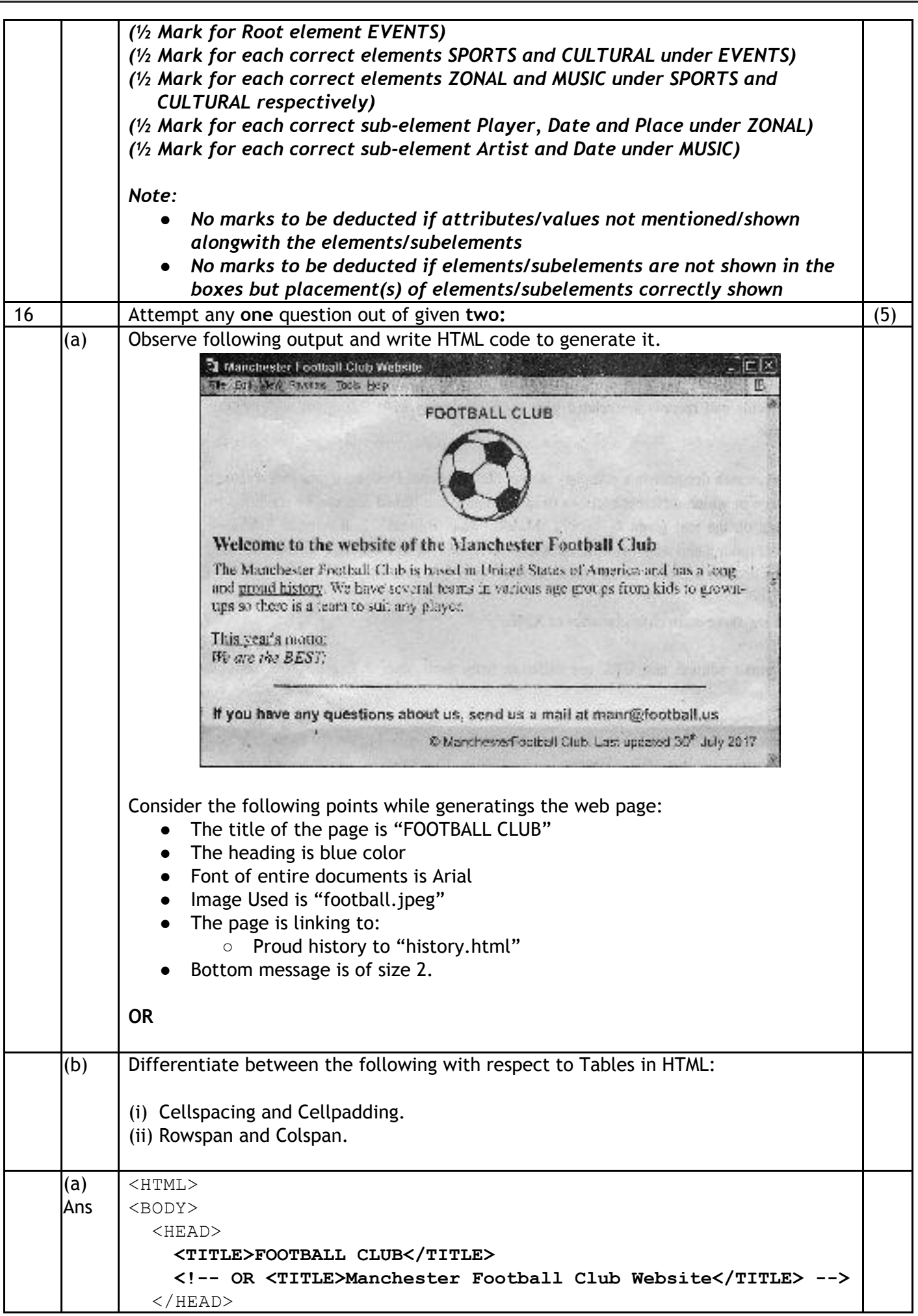

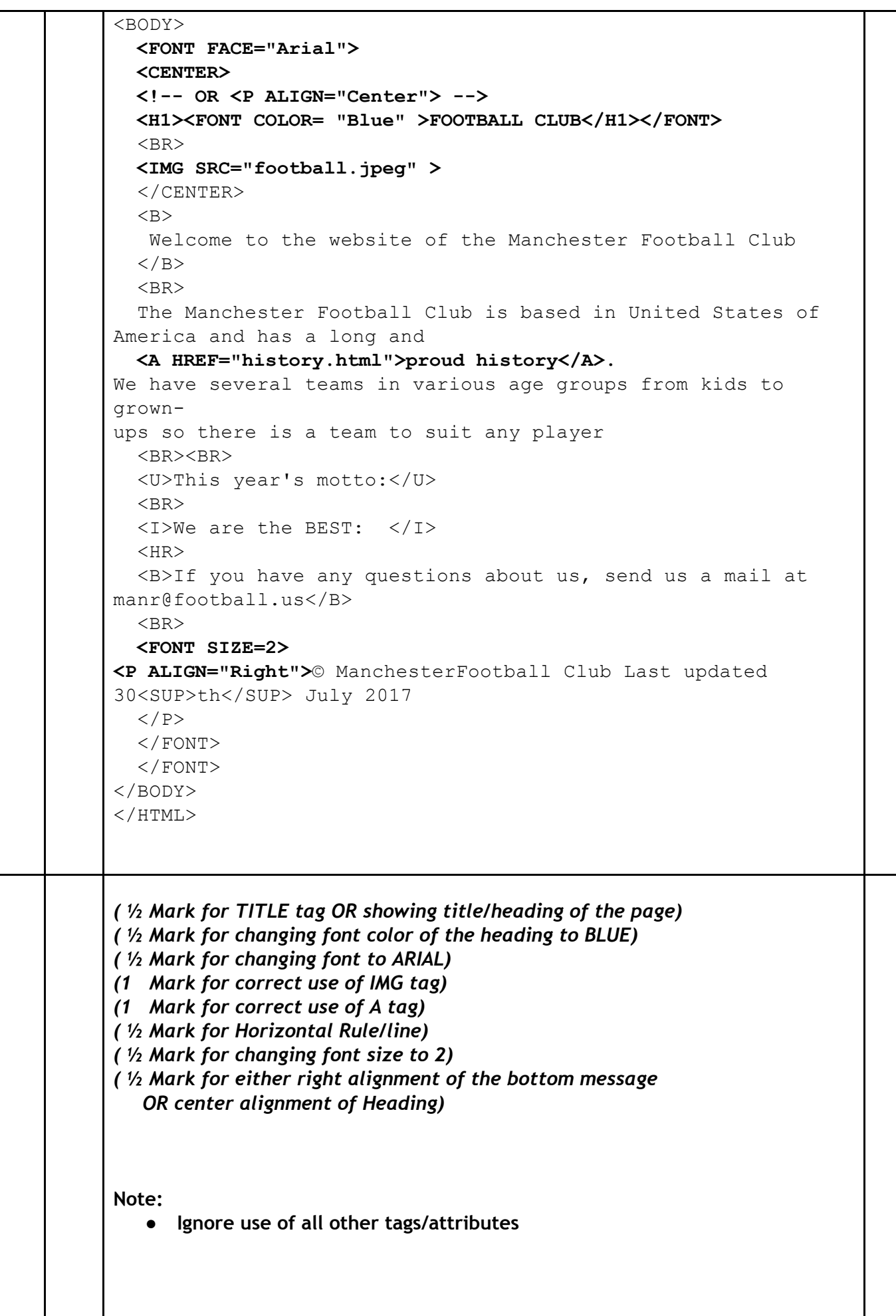

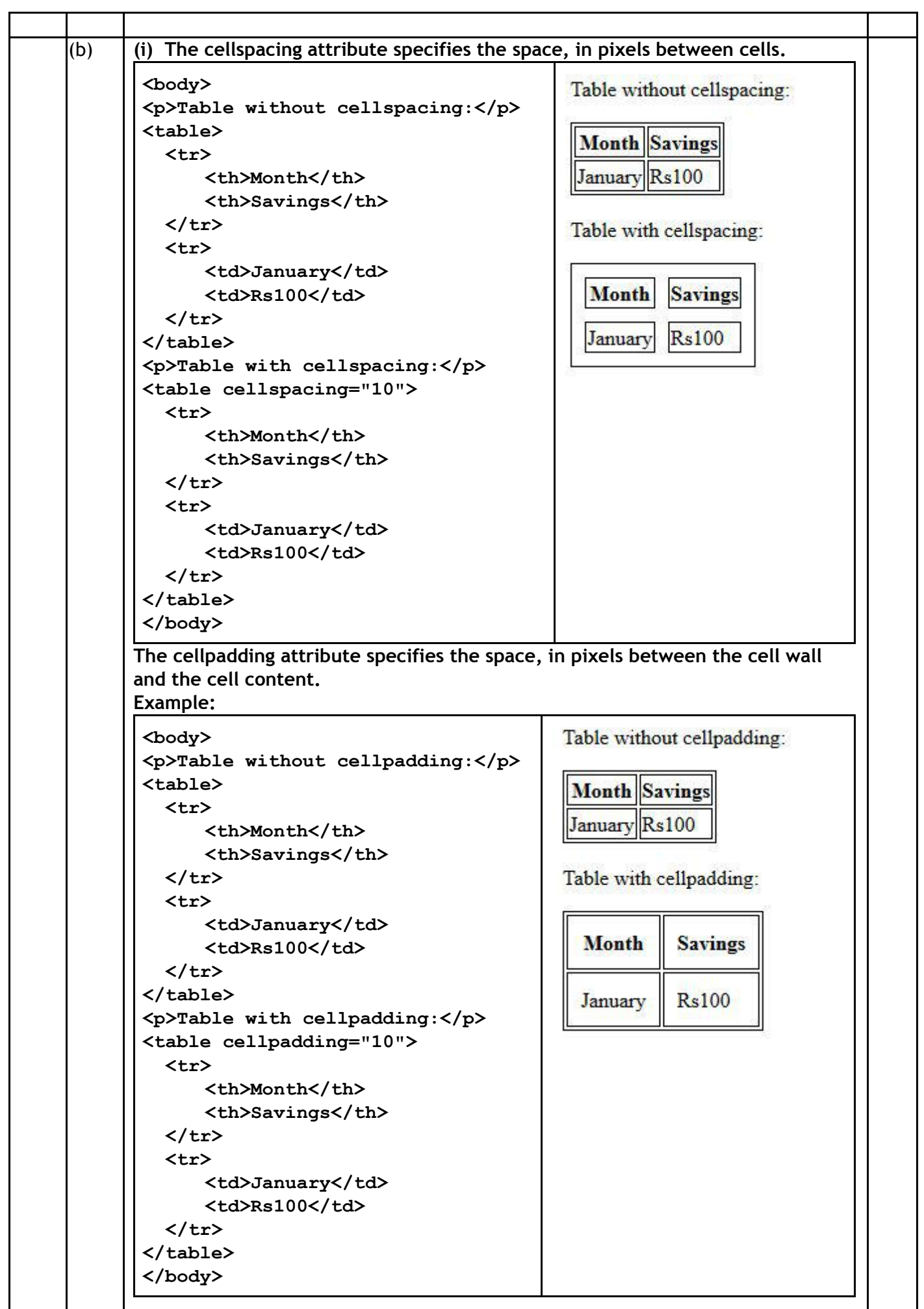

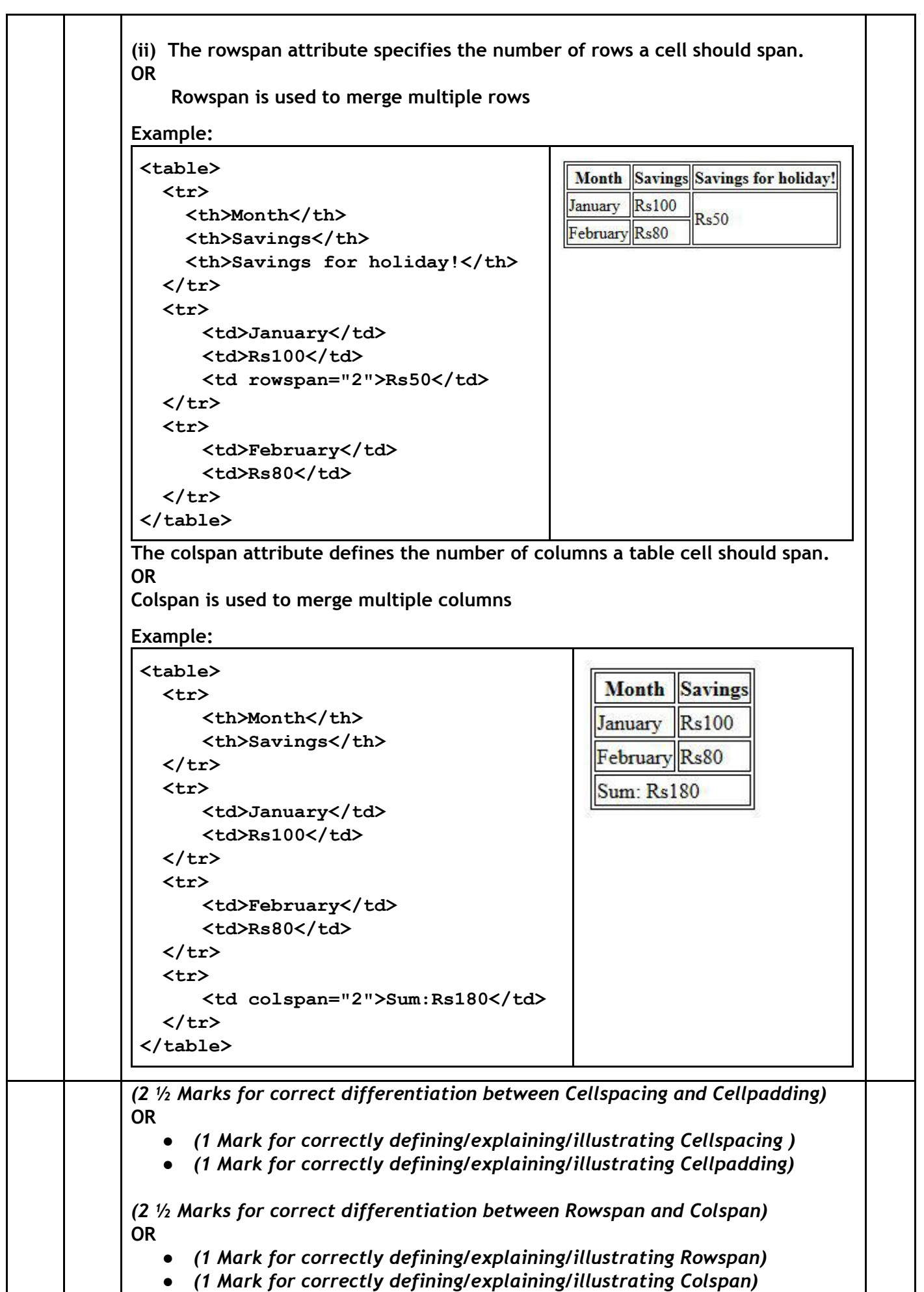